## Adding and Subtracting

You can only add or subtract radical with the same INDEX and RADICAND

How to add or subtract:

- 1. Simplify the radicals
- 2. Identify radicals and radicand
- 3. Add/subtract the coefficients of like radicals.

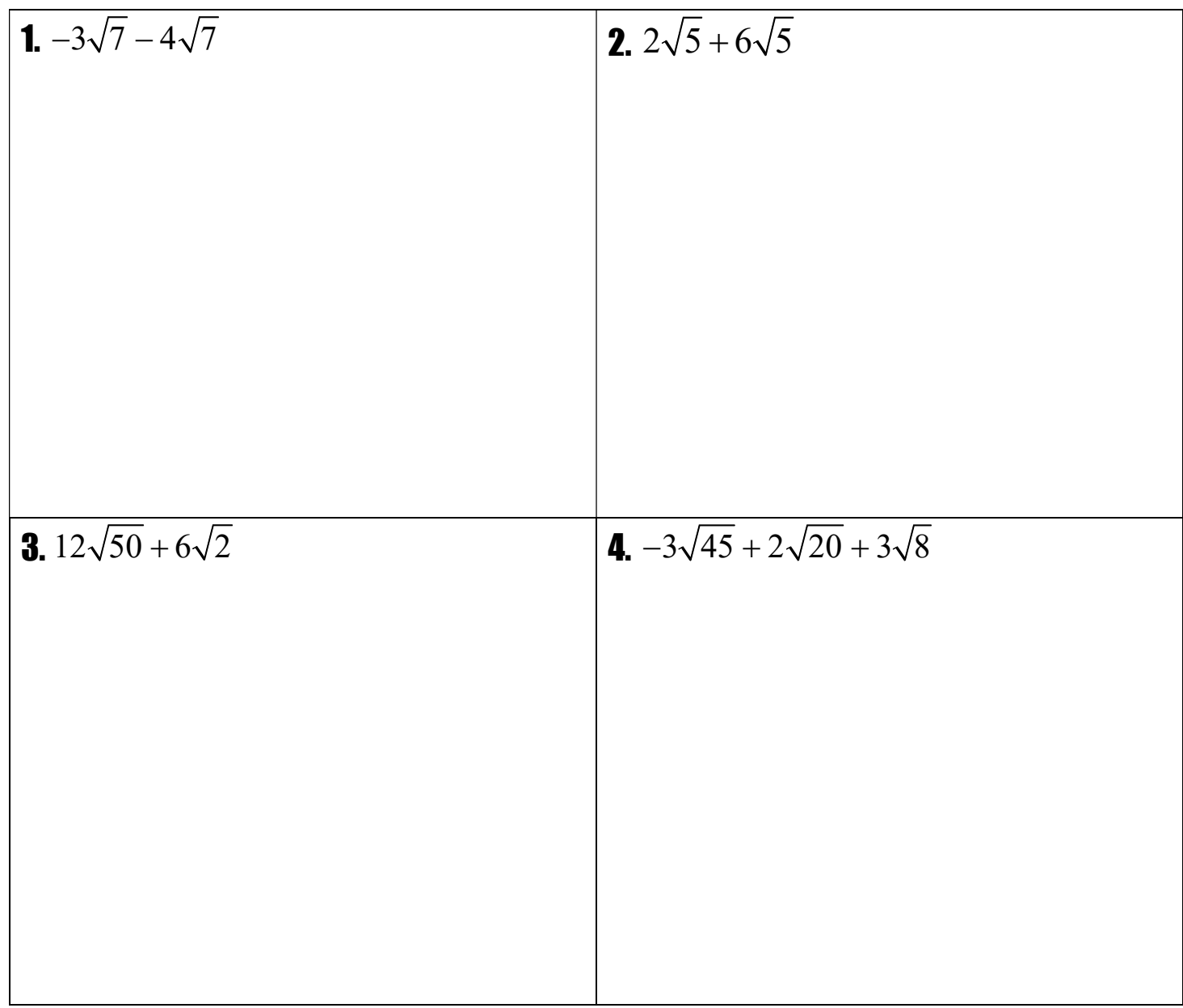